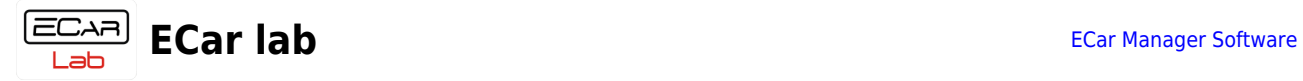

## **Table of Contents**

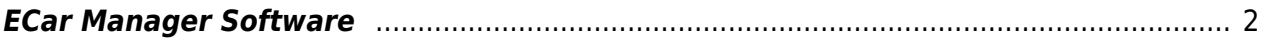

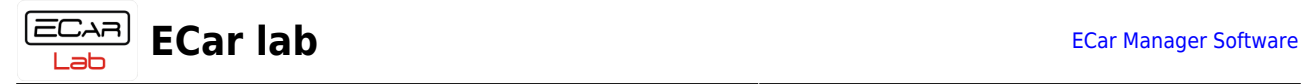

## <span id="page-1-0"></span>**ECar Manager Software**

ECar Manager - program for monitoring and online configuration of ECar lab devices. Installed on a PC and runs under Windows OS.

Supported OS: WinXP, Win7, Win8, Win10.

- [Download](https://www.ecarlabs.ru/wp-content/uploads/soft/ECarInstaller.exe) the installation distribution. Download
- Run as administrator.
- If Windows displays a security warning, click More Details → Run.
- Next, follow the installer's instructions.
- Run the program.
- Install the adapter driver to connect the ECU to the computer. [Manual.](https://www.doc.ecarlabs.com/soft/driver_can_distr)

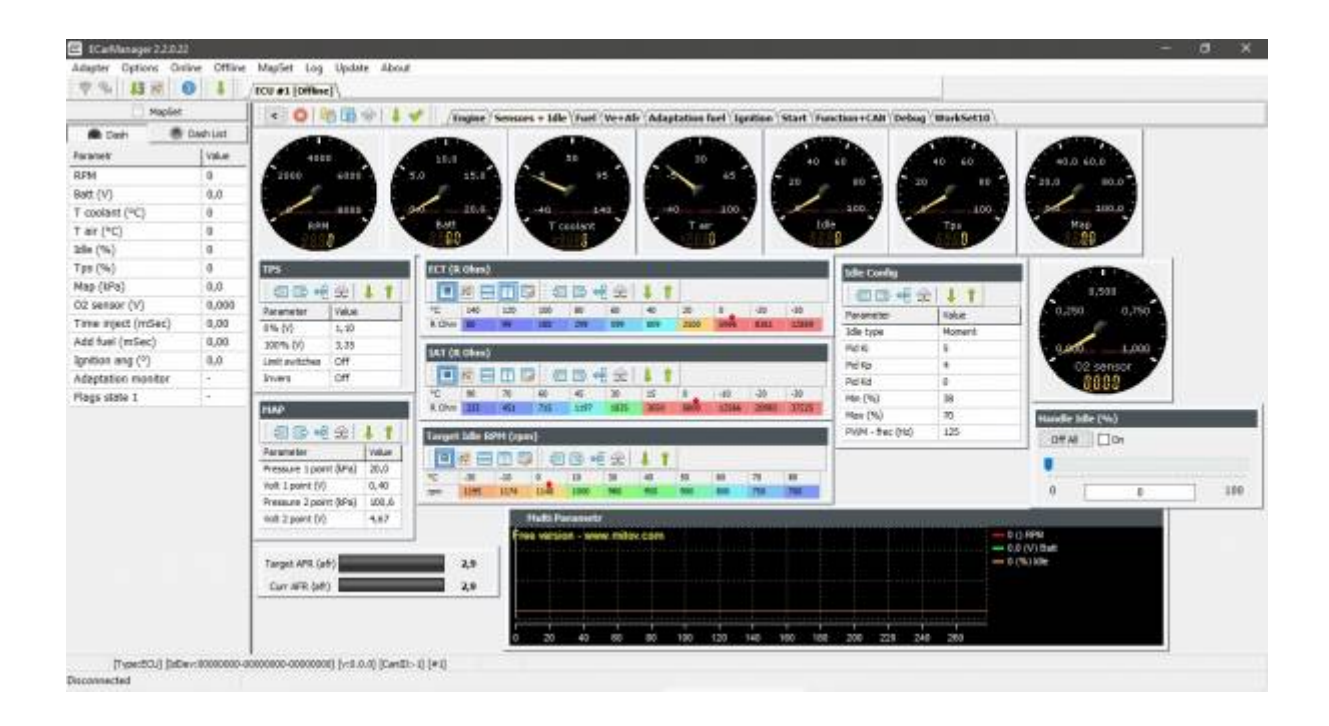

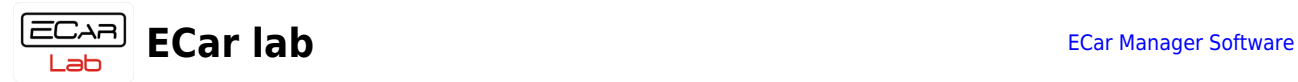

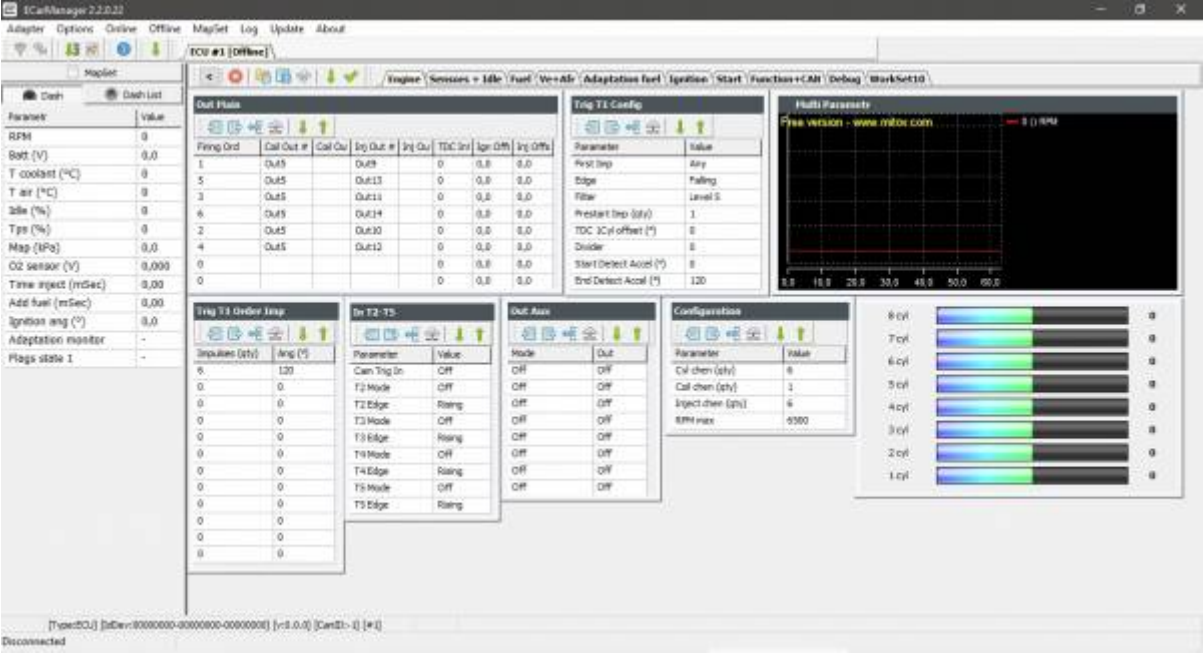

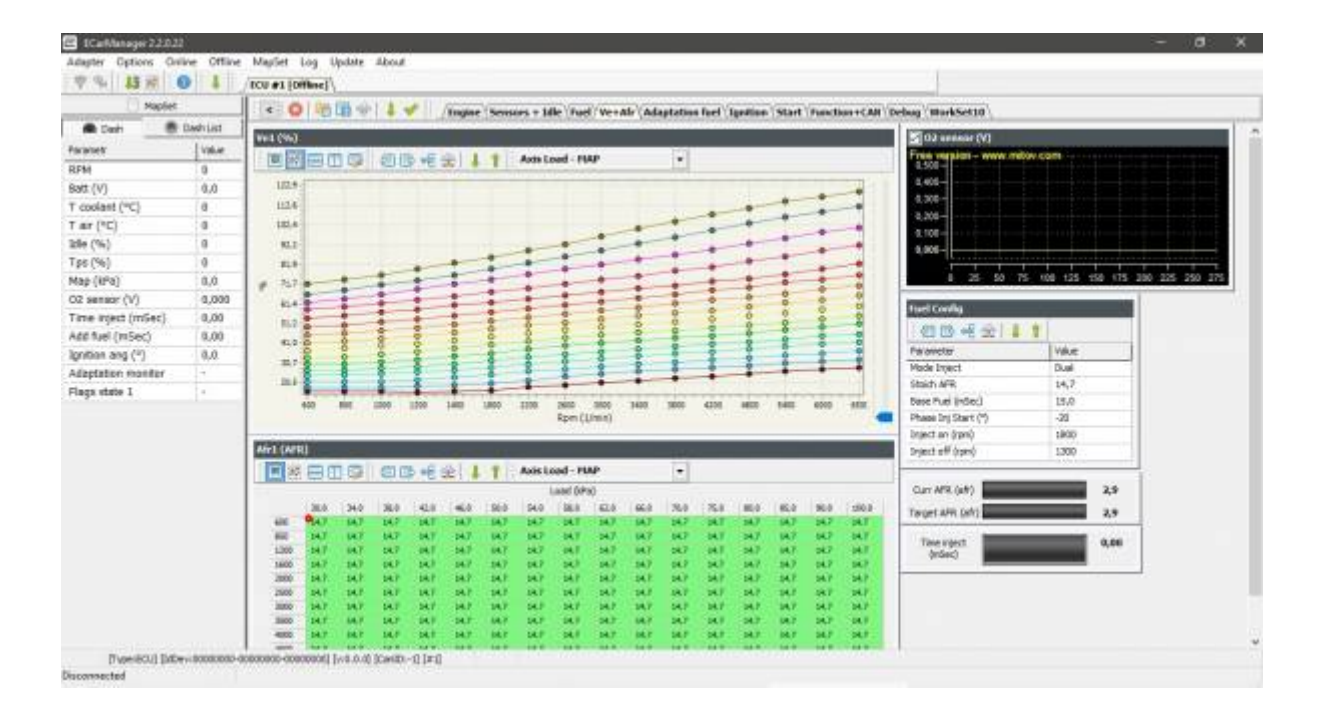